# **openIDL - Contributing**

#### **Table of Contents**

- [Overview](#page-0-0)
- [Development Flow](#page-0-1)
- [Pull Request Process](#page-0-2)
	- o [Pull Request Requirements](#page-0-3)
	- <sup>o</sup> [Definition of Done](#page-0-4) <sup>o</sup> [Active Maintainers](#page-1-0)
- [Developing](#page-1-1)
	-
	- <sup>o</sup> [Developing the UI](#page-1-2) [Developing the APIs](#page-1-3)
	- [Developing Common Code](#page-1-4)
	- <sup>o</sup> [Developing Utility Code](#page-1-5)
- [Testing](#page-1-6)
- [Contributing](#page-1-7)
- [Deploying](#page-1-8)

### <span id="page-0-0"></span>**Overview**

This page provides guidance to those wanting to contribute to the project.

Here is a video on contributing to open source - <https://egghead.io/courses/how-to-contribute-to-an-open-source-project-on-github>

There is also a [readme.md](http://readme.md) file at the top level that guides common activities.

## <span id="page-0-1"></span>Development Flow

- Report the issue you are facing or the new feature you would like to introduce and get approval from the maintainers of the project. Alternatively, choose an already reported issue.
- Pull or clone the repository
- Create a new branch
- Make the necessary changes
- Test your changes
	- Write and run tests
		- Look for instructions in the README.MD file in the project where your changes are for additional instructions on testing the code
- Create a Pull Request and assign reviewers
- Once approved, merge the pull request

# <span id="page-0-2"></span>Pull Request Process

Every pull request must follow the guidelines set here to be approved and considered for merging. Every pull request should be linked to a reported GitHub Issue in the openIDL project. Pull requests have been set up with checks that all have to pass. At least two maintainers should approve the pull request.

#### <span id="page-0-3"></span>Pull Request Requirements

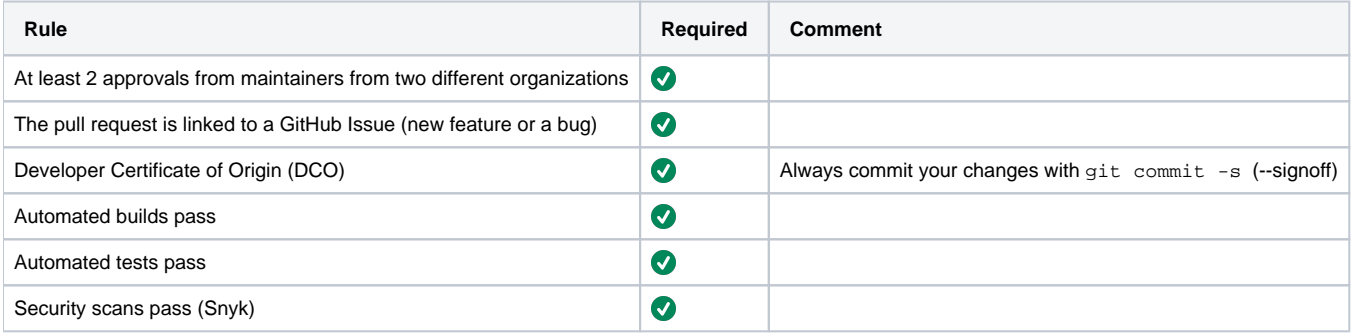

<span id="page-0-4"></span>Definition of Done

#### <span id="page-1-0"></span>Active Maintainers

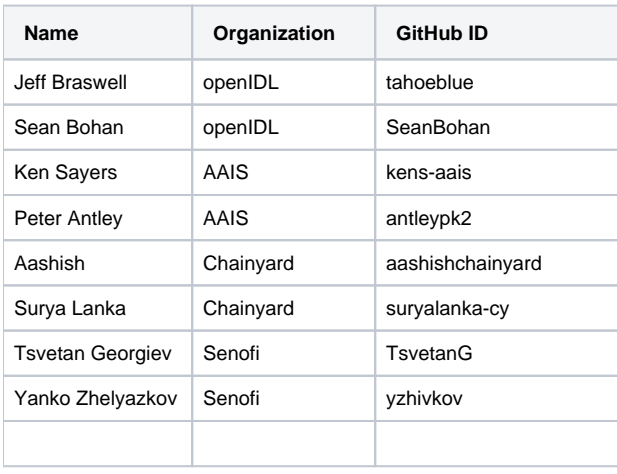

Δ New maintainers are welcome.

### <span id="page-1-1"></span>Developing

Each subdirectory has a readme.md file that helps with the details of local development.

#### <span id="page-1-2"></span>Developing the UI

#### <span id="page-1-3"></span>Developing the APIs

#### <span id="page-1-4"></span>Developing Common Code

Standard object notation is JSON. Keys/Attributes will be named using PascalCase example: {'Foo': 'val'},{'FooBar': 'val2'}

Objects will have singular names. Lists of objects will be names as plural form of singular object. ex: {"Foos" : [{"Foo":"val3"},{"Foo":"val4"}]

### <span id="page-1-5"></span>Developing Utility Code

<span id="page-1-8"></span><span id="page-1-7"></span><span id="page-1-6"></span>**Testing Contributing** Deploying